- 13 ISBN 9787113139742
- 10 ISBN 7113139744

出版时间:2012-2

页数:281

版权说明:本站所提供下载的PDF图书仅提供预览和简介以及在线试读,请支持正版图书。

www.tushu000.com

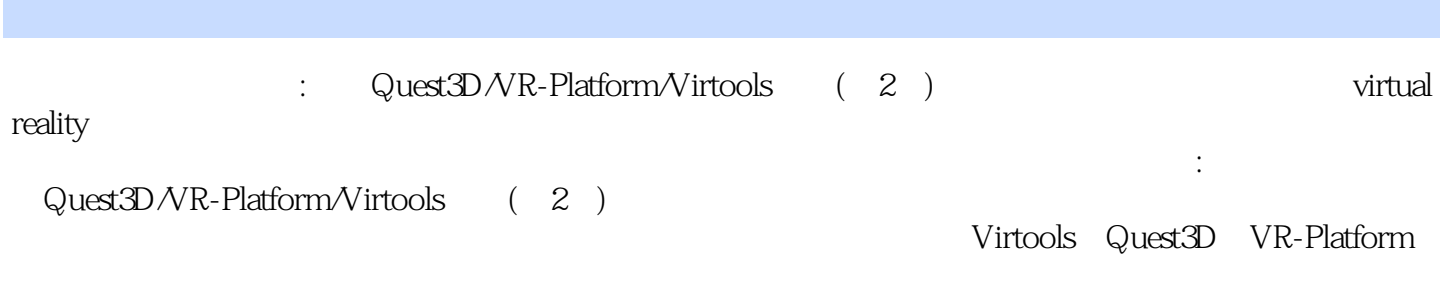

: Quest3D/VR-Platform/Virtools  $(2)$ 

```
第1章 虚拟现实概述
 1.11.1.11.1.21.1.31.1.41.1.51.161.1.71.1.81.1.91.1.101.21.2.1 Virtools
1.22 Quest 3D
1.23 \text{V}R - \text{Platfor}T2^{\degree}2.122
 23
23.1 VRay
232 Mental Ray
24<br>2412.4.1 (CompleteMap)<br>2.4.2 (LightingMap)
         (LightingMap)
253 Quest3D
31 Quest3D32Quest3D
 ……
 4 VR-Platrorm
 5 Virools
 6         N95
78<sub>5</sub>9<sub>°</sub>第10章 项目实战 麦当劳网络智力游戏
  附录A 
  附录B
```
 $\overline{C}$ 

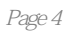

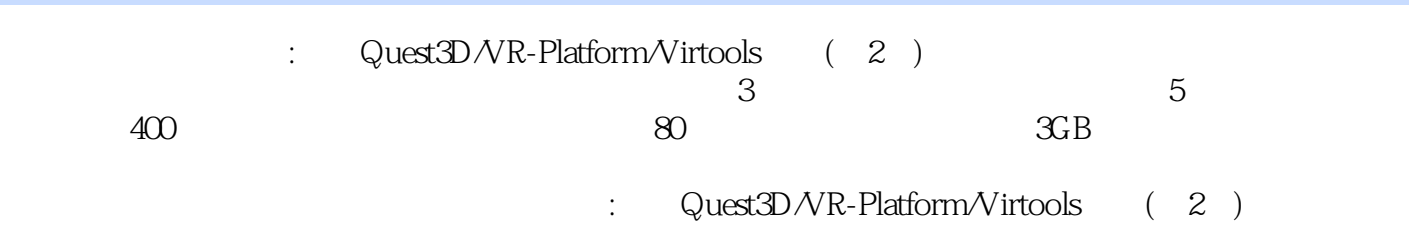

 $1$ 

本站所提供下载的PDF图书仅提供预览和简介,请支持正版图书。

:www.tushu000.com